# CxSOM

Hervé Frezza-Buet [Herve.Frezza-Buet@centralesupelec.fr](mailto:Herve.Frezza-Buet@centralesupelec.fr)

## Contents

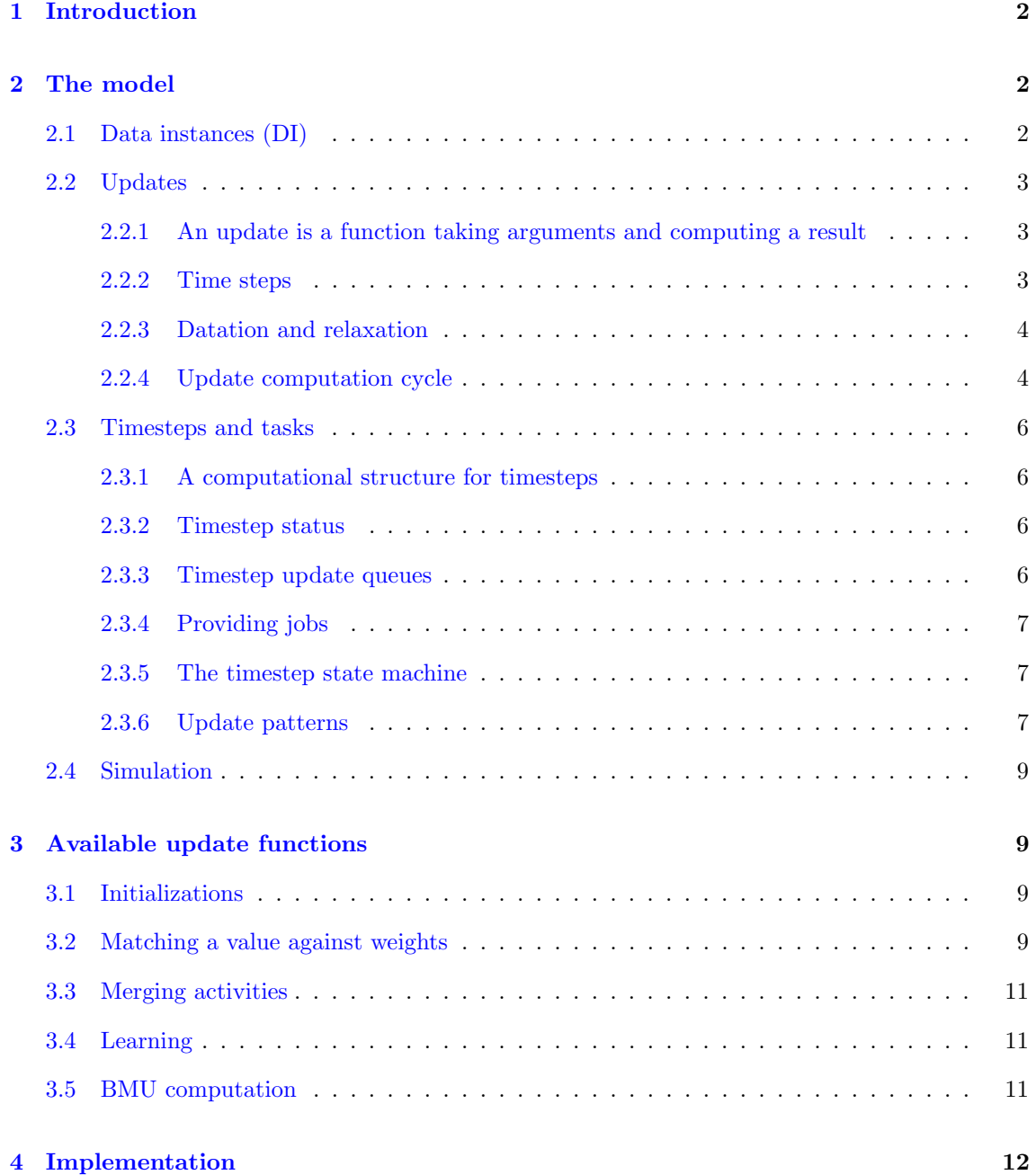

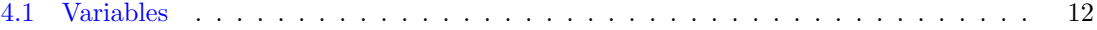

## <span id="page-1-0"></span>1 Introduction

The CxSOM software suite enables to model consensus based multi-SOMs, explored in the BISCUIT team of the Loria lab.

The current documentation is at work, and mainly technical stuff are reported here. See the README at the package root for an introduction, as well as examples.

## <span id="page-1-1"></span>2 The model

The computation enabled by CxSOM consists of successively updating data, keeping trace of the data values in history files.

#### <span id="page-1-2"></span>2.1 Data instances (DI)

The elementary piece of data handled in  $CxSDM$  is called a *data instance*  $(DI)$ . Each of the computed DIs ends as a record in a file, once it has been computed.

DIs are denoted by a triplet  $[T, X, t]$ , that reads as "the instance of variable X hosted by the timeline T at the time instant t of that specific timeline". Only elementary  $[T, X, t]$  DIs matter, the concepts of *variable*, *timeline* and *time instant* only serve for describing the computation.

Each DIs is a value that is stored in a file once definitively computed. A value has a type, that can be:

- Scalar: A floating point value, usually in [0, 1].
- Pos1D: A value in  $[0, 1]$  corresponding to a position in a 1D map.
- Pos2D: A value in  $[0,1]^2$  corresponding to a position in a 2D map.
- Array=n: A value in  $\mathbb{R}^n$ , usually  $[0, 1]^n$ ,  $n \in \mathbb{N}^*$ .
- Map1D< $\mathcal{X}$ >=n: A 1D map of type  $\mathcal{X}$ , i.e. a value in  $\mathcal{X}^n$ ,  $n \in \mathbb{N}^*$ .
- Map2D< $\mathcal{X}$ >=n: A 2D squared map of type  $\mathcal{X}$ , i.e. a value in  $(\mathcal{X}^n)^n$ ,  $n \in \mathbb{N}^*$ .

where type  $X \in \{\text{Scalar}, \text{Pos1D}, \text{Pos2D}, \text{Array=}k\}.$ 

In CxSOM, the type is associated to a variable, i.e. all the  $[T, X, \bullet]$  are DIs with the same type.

Every DI is also doted with a status variable  $\langle [T, X, t] \rangle \in \{\text{busy}, \text{ready}\}\$ :

- ready: The computation of the value of the DI is definitively done. The DI value will not change anymore.
- busy: The definitive value of the DI is still to be determined.

More generally, in the following,  $\langle x \rangle$  reads as "the status of  $x$ ".

#### <span id="page-2-0"></span>2.2 Updates

An *update* of some DI is the (re)computation by the CxSOM computer of the value of that DI. There are at most two updates for a DI, one for the first update (initialization) that is optional, and one, mandatory, for other updates.

#### <span id="page-2-1"></span>2.2.1 An update is a function taking arguments and computing a result

An update u for a DI  $[T, X, t]$  is made of:

- The decription of some computation, i.e. the function called to realize an update.
- The result res<sub>u</sub>, i.e. res<sub>u</sub>  $\stackrel{\text{def}}{=} [T, X, t]$  itself, that is computed by the function of the update.
- Other DIs, thats serve as arguments to the function (their value is read when the function is called). Among arguments, a distinction is made between  $in-arguments$  and  $out-arguments$ :
	- The in-arguments in<sub>u</sub> of the update u such as  $res_u = [T, X, t]$  is the set of DIs used as arguments of u of the form  $[T, \bullet, t]$ . All the DIs handled in the simulation of the form [T,  $\bullet$ , t] define a time step  $\mathcal{S}_T^t$  of the simulation, so the in-arguments are the DIs used for the computation of an update which belong to the same timestep as the result.
	- The out-arguments out<sub>u</sub> of the update u are the other DIs used as arguments for the computation of the update.

#### <span id="page-2-2"></span>2.2.2 Time steps

As just introduced in the previous section, let us call a time step all the DIs  $[T, \bullet, t]$ . So a time step is only parametrized by a timeline T and an instant t, thus denoted by  $S_T^t$ .

As detailed in next paragraph, all the DIs in a timestep will be updated several times until they reach some kind of consensus on the final values of the DIs.

Let us denote all the updates defined for a timestep by

$$
\mathcal{U}_T^t \stackrel{\text{def}}{=} \{u \mid \text{res}_u \in \mathcal{S}_T^t\}.
$$

Let us denote by

$$
\mathcal{O}_T^t \stackrel{\text{def}}{=} \left\{ [T', X', t'] \mid \exists u \in \mathcal{U}_T^t, [T', X', t'] \in \text{out}_u \right\}
$$

the set of their out-arguments. One immediate condition for activating the computation related to some timestep  $\mathcal{S}_T^t$  is to have  $\forall [T', X', t'] \in \mathcal{O}_T^t$ ,  $\langle [T', X', t'] \rangle = \mathtt{ready}.$ 

Another condition is less obvious. Indeed, there may be some in-arguments in a timestep for which no update are defined. Such arguments need to be set externally, they are typically inputs provided to our simulation. Let us call them *unbound* DIs of a timestep  $S_T^t$ , and denote them by  $\mathcal{F}_T^t \stackrel{\text{def}}{=} \mathcal{S}_T^t \setminus \{\text{res}_u \mid u \in \mathcal{U}_T^t\}.$  The second condition for activating the computation related to some timestep  $\mathcal{S}_T^t$  is then to have  $\forall [T, X', t] \in \mathcal{F}_T^t$ ,  $\langle [T, X', t] \rangle = \texttt{ready}.$ 

So once we have

$$
\left(\forall [T',\;X',\;t']\in\mathcal{O}_T^t,\;\langle[T',\;X',\;t']\rangle=\texttt{ready}\right)\land\left(\forall [T,\;X',\;t]\in\mathcal{F}_T^t,\;\langle[T,\;X',\;t]\rangle=\texttt{ready}\right)
$$

the computation of the DIs of a time step  $\mathcal{S}_T^t$  which are still ready can be processed. This is the relaxation of the timestep.

#### <span id="page-3-0"></span>2.2.3 Datation and relaxation

Before it has a definitive value (i.e. before being in the ready status), the value of a DI may change several times. Indeed, all DIs in a timestep  $\mathcal{S}_T^t = [T, \bullet, t]$  are updated until all of them get ready, and during that process, the values of the DIs may be recomputed several times. In order to handle the dependancies of the DIs within a timestep, we need to timestamp the values of the DIs, in order to determine those of them that have to be updated. Timestamp play the role of file dates in makefile, when the date of a target is compared to the date of its dependancies. Here, in order to know if an update  $u$  needs to be performed, we have to consider two things:

- Do we have  $\forall [T, X, t] \in \text{out}_u$ ,  $\langle [T, X, t] \rangle = \text{ready?}$  If not, the update cannot be done, it is considered as impossible.
- Have the in-arguments been updated since the last computation of the result? If the answer is yes, the result needs to be recomputed.

To compute the second condition, every DI comes with a *datation* denoted by  $d_{[T, X, t]} \in \mathbb{N}$ .

An update then stores, for each of its in-arguments, the datation it had at the last computation of the result. When the simuator considers an update, it compares the current datation of the in-arguments to the ones stored by the update. If some are newer (or if the result has never been computed so far) the result is recomputed, and

$$
d_{res_u} = 1 + \max_{[T, X, t] \in in_u} d_{[T, X, t]}
$$
\n(1)

Considering an update for computation can thus lead to the following status of the update  $u$ , denoted by  $\langle u \rangle$ :

- $\langle u \rangle$  = impossible:  $\langle \text{res}_u \rangle$  = busy, computation is not feasible yet, since some out-arguments are busy.
- $\langle u \rangle$  = uptodate:  $\langle \text{res}_u \rangle$  = busy, nothing changed in the in-arguments input dates from last update, or the new value was not a significant modification. The datation  $d_{res_u}$  has not been modified.
- $\langle u \rangle$  = updated:  $\langle \text{res}_u \rangle$  = busy, the computation has modified the value of res<sub>u</sub> significantly.
- $\langle u \rangle$  = done:  $\langle \text{res}_u \rangle$  = ready, the computation has modified the value res<sub>u</sub> definitively.
- $\langle u \rangle$  = none: Update status is not determined yet (used for initialization only).

The datation mechanism enables to control the update of all the DIs in a given timestep, i.e. all the DIs like  $[T, \bullet, t]$  for the time instant t of the timeline T. When no more significant writes of the results can be done, the whole timestep is stable. So the relevance of the datation mechanism is to enable a relaxation of the DIs inside a timestep until stabilization of all of them is reached.

#### <span id="page-3-1"></span>2.2.4 Update computation cycle

When a specific update is defined in CxSOM (as average, learning, etc.), the update is inherited from a base cxsom::update::Base class. In the subclass, the specificity of the computation has to be implemented, while the base class handles the details of the full update cycle, as datation and status. Algorithm [1](#page-4-0) shows the cycle, the  $on.*$  calls are the method that subclass need to override in order to implement a specific update computation.

Algorithm 1 One update cycle for update  $u$ 

<span id="page-4-0"></span>Require: a boolean attribute out ok, telling if all out-args have been read successfully previously. Require: a boolean attribute is init, telling if the update is an initialization.

```
1: if \langle \text{res}_u \rangle = \text{ready} then
2: return done
3: end if
4: on computation start()
5: if \negout \triangle ok then
6: // out-arguments need to be read.
7: for all [T, X, t \in \text{out}_u do
8: if \langle [T, X, t] \rangle = ready then
9: on read out arg([T, X, t])10: else
11: \text{out\_ok} \leftarrow \text{false}12: on read out arg aborted()
13: return impossible
14: end if
15: end for
16: out_ok \leftarrow true // All in-args have been successfully read.
17: end if
18: for all [T, X, t \in \text{in}_u do
19: // Datation issues are handled in this loop, but not detailed here.
20: on read in \arg([T, X, t])21: end for
22: if none of the in-arguments have been updated since last cycle then
23: if is init then
24: return updated // updates used as initialization are never considered as up-to-date.
25: else
26: return uptodate
27: end if
28: end if
29: // From here, we know that the result has to be recomputed.
30: x \leftarrow none // This is the status we plan to return, it is set next.
31: \alpha \leftarrow on write result (res<sub>u</sub>) \pi/a is a Boolean telling if the value change is significant.
32: if we have just written a new significant value in res_u then
33: x \leftarrow \text{updated}34: else
35: if is init then
36: return x \leftarrow \text{updated } // Even not significant changes are considered as an actual update for
        initialization updates.
37: else
38: return x \leftarrow \text{update}39: end if
40: end if
41: // Before returning, we have to check if in-arg may change in the future
42: if all in-arguments are ready then
43: if is init then
44: x \leftarrow \text{updated } // \text{ As } u \text{ an init, we return updated since further change can be consider by the}usual update comming next for updating res_u.
45: else
46: x \leftarrow done // We have definitively computed the result...
47: \langle \text{res}_u \rangle \leftarrow \text{ready} // The result DI value is locked.
48: end if
49: end if
50: return x
```
#### <span id="page-5-0"></span>2.3 Timesteps and tasks

#### <span id="page-5-1"></span>2.3.1 A computational structure for timesteps

In the simulator, the computation of the updates are put in a pool task and computed in parallel. However, since relaxation is related to the computation of updates belonging to the same timestep, this task management needs an intermediate level, which is a computational internal structure representing the timesteps.

Let us recall the notation  $\mathcal{S}_T^t \stackrel{\text{def}}{=} \{ [T', X', t'] \in \text{simulation} \mid T' = T \wedge t' = t \}$  for the timestep at instant t in the timeline T. For each  $[T, X, t] \in S_T^t$ , the internal structure used in the simulator gathers at least an usual update, and an optional initialization update. The initialization update, if present, is used for the first feasible setting of the value of  $[T, X, t]$  instead of the ususal update. Otherwise, the usual update is used throughout the successive setting of the value of  $[T, X, t]$ during the relaxation.

In order to avoid further confusions, let us denote by  $\bar{u}$  an update handled by a time step  $\mathcal{S}_{T}^{t}$ : it can be either a single update  $u$  (so  $u$  is the usual update) or a pair  $(u, u')$  if an initialization update is defined (then u' is the initialization update). In the case for which  $\overline{u} = (u, u')$  is a pair,  $res_u = res_{u'}$  obviously stands. In the case of a pair as well, the simulator uses u' until it gets a first computation of res<sub> $\overline{u}$ </sub>, and then it will switch to the use of u for next computations of res<sub> $\overline{u}$ </sub>.

As at least a call to the usual update u is required to be done for  $\overline{u}$ , we have particularized the status returned by initialization updates in algorithm [1,](#page-4-0) so that the evaluation of an initialization update can never lead to the definitive computation of  $res_u$  during the relaxation of the timestep.

#### <span id="page-5-2"></span>2.3.2 Timestep status

The timestep structures  $\mathcal{S}_T^t$  at the simulator level have a status

 $\left\langle \mathcal{S}_{T}^{t}\right\rangle \in\left\{ \text{unbound, blocked, relating, checking, done}\right\} .$ 

The status  $\langle S_T^t \rangle$  depends on the status of the updates of the timestep, observed when the updates are realized. The meaning of the  $\langle S_T^t \rangle$  is:

- $\langle S_T^t \rangle$  = unbound: The timestep as unbound DIs, i.e.  $\mathcal{F}_T^t \neq \emptyset$ .
- $\langle S_T^t \rangle$  = blocked: The timestep is blocked due to impossible updates.
- $\langle S_T^t \rangle$  = relaxing: The timestep is under unstable computation.
- $\langle S_T^t \rangle$  = checking: Every update seem stable, we are checking this.
- $\langle S_T^t \rangle$  = done: The timestep is done, all updates  $\overline{u}$  have lead to res<sub> $\overline{u}$ </sub> = ready and have quit the simulator.

#### <span id="page-5-3"></span>2.3.3 Timestep update queues

The timestep structures  $S_T^t$  at the simulator level are doted each with 5 update queues, where the updates  $\overline{u}$  are stored. Each the  $\overline{u} \in \mathcal{S}_T^t$  belongs to one of the 5 queues of  $\mathcal{S}_T^t$ .

When a timestep is asked by the simulator to provide computation, it extracts updates from some of the queues. When the update is performed by the simulator, it is given back to the timestep, with the return status resulting from algorithm [1.](#page-4-0) According to this status, the update is stored in the appropriate queue, and some supplementary transfers from one queue to another queue may happen. This will be detailed further, as the *timestep state machine*.

For now, let us present the 5 queues used by a timestep  $S_T^t$ .

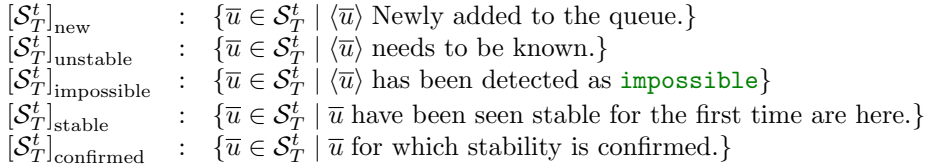

#### <span id="page-6-0"></span>2.3.4 Providing jobs

A timestep is periodically asked by the simulator to provide tasks, i.e. to offer updates that will be evaluated by the simulator. These updates are extracted from the timestep and inserted in a pool task, waiting for execution. The timestep keeps trace of their existency while they are outside, waiting for their execution.

So when a timestep  $S_T^t$  is asked for new updates to be done, it provides (and extracts) :

- all the  $\overline{u} \in {[\mathcal{S}_T^t]}_{\text{unstable}} \cup {[\mathcal{S}_T^t]}_{\text{stable}}$  if  $\langle \overline{u} \rangle \in \{\texttt{relaxing, checking}\}$
- nothing otherwise.

#### <span id="page-6-1"></span>2.3.5 The timestep state machine

When an update is executed, it is given back to the timestep by the simulator, with a status report given by algorithm [1.](#page-4-0)

The reporting of an update makes the update to be inserted in a queue of the timesteps. This is done as detailed in algorithm [2.](#page-6-3)

Algorithm 2 Reporting update  $\overline{u}$  to the timestep  $\mathcal{S}_{T}^{t}$ 

```
Require: \langle \overline{u} \rangle is the status of the update execution.
Require: \langle \mathcal{S}_T^t \rangle is the current status of the timestep.
  1: if \langle \overline{u} \rangle = impossible then
  2: [\mathcal{S}_T^t]_{\text{impossible}} \leftarrow [\mathcal{S}_T^t]_{\text{impossible}} \cup {\overline{u}}3: else if \langle \overline{u} \rangle = updated then
  4: [\mathcal{S}_T^t]<sub>unstable</sub> \leftarrow [\mathcal{S}_T^t]<sub>unstable</sub> \cup \{\overline{u}\}5: else if \langle \overline{u} \rangle = done then
  6: // The update is not handled anymore, since \langle \text{res}_{\overline{u}} \rangle = ready.
 7: else if \langle \overline{u} \rangle = uptodate then
  8: if \langle \mathcal{S}_T^t \rangle = \text{checking and } \overline{u} was in [\mathcal{S}_T^t]_{\text{stable}} then
  9: [\mathcal{S}_T^t]_{\text{confirmed}} \leftarrow [\mathcal{S}_T^t]_{\text{confirmed}} \cup \{\overline{u}\}\10: else
11: \left[\mathcal{S}_{T}^{t}\right]_{\text{stable}} \leftarrow \left[\mathcal{S}_{T}^{t}\right]_{\text{stable}} \cup \left\{\overline{u}\right\}12: end if
13: end if
14: update_status(S_T^t)3.
```
#### <span id="page-6-2"></span>2.3.6 Update patterns

Defining an update for all DIs (i.e. at each time  $t$ ) would be exhausting. It can be done for specific time instants (usually  $t = 0$ ), but a generic update definition is required for the general cases.

Algorithm  $3$  update\_status( $\mathcal{S}_T^t$ )

<span id="page-7-0"></span>1: if has unbound  $(\mathcal{S}_T^t)$  then 2:  $\langle S_T^t \rangle \leftarrow$  unbound // See algorithm [4.](#page-7-1)  $\text{3:}~\text{else if}~\left[\mathcal{S}_{T}^{t}\right]_{\text{impossible}}\neq\emptyset~\text{then}$ 4:  $[\mathcal{S}_T^t]_{\text{stable}} \leftarrow [\mathcal{S}_T^t]_{\text{stable}} \cup [\mathcal{S}_T^t]_{\text{confirmed}}$ <br>5:  $[\mathcal{S}_T^t]_{\text{confirmed}} \leftarrow \emptyset // \text{Blocking out-arguments lead to reconsider the } \mathcal{S}_T^t \text{ stability.}$ 6: if all the out-arguments of the  $\overline{u} \in \mathcal{S}_T^t$  are ready then 7:  $[\mathcal{S}_T^t]_{\text{unstable}} \leftarrow [\mathcal{S}_T^t]_{\text{unstable}} \cup [\mathcal{S}_T^t]_{\text{impossible}}$ <br>8:  $[\mathcal{S}_T^t]_{\text{impossible}} \leftarrow \emptyset \text{ // Impossible updates become instable, i.e. evaluation.}$ 9:  $\langle \mathcal{S}_T^t \rangle \leftarrow \texttt{relaxing}$ 10: else 11:  $\langle \mathcal{S}_T^t \rangle \leftarrow \texttt{blocked}$ 12:  $\sqrt{\int A t}$  this level, the simulator consider the timesteps  $S_{T'}^{t'}$  owning busy out-arguments as *blockers* of  $\mathcal{S}_T^t$ . 13: end if 14: else if  $[\mathcal{S}_T^t]_{\text{unstable}} \neq \emptyset$  then 15:  $// [\mathcal{S}_T^t]_{\text{impossible}} = \emptyset$ 16:  $[\mathcal{S}_T^t]_{\text{stable}} \leftarrow [\mathcal{S}_T^t]_{\text{stable}} \cup [\mathcal{S}_T^t]_{\text{confirmed}}$ <br>17:  $[\mathcal{S}_T^t]_{\text{confirmed}} \leftarrow \emptyset // A \text{ single unstable argument leads to reconsider the } \mathcal{S}_T^t$  stability. 18:  $\langle S_T^t \rangle \leftarrow$  relaxing 19: else if  $[\mathcal{S}_T^t]_{\text{stable}} \neq \emptyset$  then 20:  $\left| /\right| \left[ \mathcal{S}_{T}^{t} \right]_{\text{impossible}} = \emptyset, \ \left[ \mathcal{S}_{T}^{t} \right]_{\text{unstable}} = \emptyset$ 21:  $\langle S_T^t \rangle \leftarrow$  checking //  $S_T^t$  updates are all stable, stability confirmation is in progress. 22: else 23:  $\left| \begin{array}{r} \left[ \mathcal{S}_{T}^{t} \right]_{\text{impossible}} = \emptyset, \ \left[ \mathcal{S}_{T}^{t} \right]_{\text{unstable}} = \emptyset, \ \left[ \mathcal{S}_{T}^{t} \right]_{\text{stable}} = \emptyset \end{array} \right.$ 24:  $\frac{1}{2}$  Every update stability is confirmed. We can set all the results as ready 25: for all  $\overline{u} \in [\mathcal{S}^t_T]_{\text{confirmed}}$  do 26:  $\langle \text{res}_u \rangle \leftarrow \text{ready}$ 27: end for 28:  $\langle S_T^t \rangle$  ← done 29: **for all**  $S_{T'}^{t'}$  for which  $S_T^t$  is a blocker **do** 30: update\_status $\left( \mathcal{S}_{T'}^{t'}\right)$ 31: end for 32: end if

Algorithm 4 has unbound $(\mathcal{S}_T^t)$ 

<span id="page-7-1"></span><sup>1: //</sup> The readyness of the DIs that are unbound in-arguments of some update in the  $[\mathcal{S}_T^t]_{\text{new}}$  queue are checked. If the update has no busy unbound in-arguments, it is moved into the  $\left[\mathcal{S}_{T}^{t}\right]_{\text{unstable}}$  queue. 2: return  $\mathcal{F}^t_T \neq \emptyset$ 

This is what update patterns (UP) are introduced for. Let us denote a relative data instance (RDI) as  $\{T, X, \tau\}$ , where  $\tau \in \mathbb{Z}$  is a relative time shift. A RDI can be *anchored* as a DI at time t. This consists in turning  $\{T, X, \tau\}$  into  $[T, X, t + \tau]$ .

We also consider RDI with a relative time factor, rather than a time shift. No difference is made here, in terms of notations, between the two. Such a RDI is anchored as a DI at time  $t$  by turning  $\{T, X, \tau\}$  into  $[T, X, t \times \tau]$ .

The definition is then similar to the one of an update, presented in section [2.2.1.](#page-2-1) An UP  $\pi$  is made of:

- The decription of some computation, i.e. the function called to realize an update.
- The result res<sub>π</sub>, which is a zero-shift DRI  $\{T, X, 0\}$ .
- Other RDIs or DIs, thats serve as arguments to the function.

Anchoring an UP  $\pi$  such as res<sub> $\pi$ </sub> = {T, X, 0} at time t consists in defining an update by anchoring the result and all the arguments which are RDIs, in order to get a regular update for  $[T, X, t]$ .

#### <span id="page-8-0"></span>2.4 Simulation

The simulator compute DIs. It does it by asking tasks to its active timesteps, as explained in section [2.3.4.](#page-6-0) When it is out of work, it tries to generate more DIs to compute by anchoring available UPs, thus creating new active timesteps. This is described in algorithm [5.](#page-9-0)

### <span id="page-8-1"></span>3 Available update functions

#### <span id="page-8-2"></span>3.1 Initializations

This sets the variable  $X$  so that each of the float it contains is 3.14,  $Y$  so that each of the float it contains is a random value in  $[0, 1]$ , Z as a copy of X.

```
"X" \leq fx:: clear () | kwd:: use ("value", 3.14);
"Y" \lt\lt fx::random();
"Z" \langle \langle fx:: copy ("X");
```
#### <span id="page-8-3"></span>3.2 Matching a value against weights

In SOM-like computation, an input  $\xi$  is given and is matched against all the weights  $w_i$  in the map. The result is an activity vector, its elements  $a_i$  are in [0, 1], corresponding to each weight, that is 1 if the weight and the input perfectly match.

The formula is, for a map of weights  $w_i$  and an input  $a_i$ ,  $\forall i$ ,  $a_i = \mu(\xi, w_i)$ . Two matching functions are defined, a triangle matching  $\mu_{\Delta}$  and a Gaussian matching  $\mu_G$ .

$$
\mu_G(\xi, w) \stackrel{\text{def}}{=} \exp\left(\frac{(\xi - w)^2}{2\sigma^2}\right)
$$

$$
\mu_\Delta(\xi, w) \stackrel{\text{def}}{=} \max\left(1 - \frac{|\xi - w|}{r}, 0\right)
$$

Algorithm  $5$  get one job()

<span id="page-9-0"></span>**Require:** A task queue (jobs) denoted by  $\mathcal{J}$ , used and updated by the algorithm. 1: if  $\mathcal{J} = \emptyset$  then 2: // Let us try to fill the task queue  $\mathcal{J}$ . 3: **for all**  $S_T^t$  which are handled currently **do** 4: // We check for eventual unbound DIs 5: if has unbound  $(S_T^t)$  then 6:  $\langle S_T^t \rangle \leftarrow$  unbound // See algorithm [4.](#page-7-1) 7: end if 8: if  $\langle \mathcal{S}_T^t \rangle \in \{ \texttt{relaxing}, \texttt{ checking} \}$  then 9: push $(\mathcal{J}, [\mathcal{S}_T^t]_{\text{unstable}} \cup [\mathcal{S}_T^t]_{\text{stable}})$  // see section [2.3.4](#page-6-0) 10: end if 11: end for 12: if  $\mathcal{J} = \emptyset$  then 13: // No active patterns are able to provide new jobs. 14: // We create new timesteps by anchoring the UPs. 15: anchor UPs() // See algorithm [6.](#page-9-1) 16: // We may have new  $S_T^t$ s, let us retry to ask them jobs. 17: **for all**  $S_T^t$  which are handled currently **do** 18: // We check for eventual unbound DIs 19: **if** has unbound( $S_T^t$ ) **then** 20:  $\langle S_T^t \rangle \leftarrow$  unbound // See algorithm [4.](#page-7-1) 21: end if 22: if  $\langle \mathcal{S}_T^t \rangle \in \{$ relaxing, checking} then 23: push $(\mathcal{J}, [\mathcal{S}_T^t]_{\text{unstable}} \cup [\mathcal{S}_T^t]_{\text{stable}})$  // see section [2.3.4](#page-6-0) 24: end if 25: end for 26: end if 27: end if 28: if  $\mathcal{J} = \emptyset$  then 29: **return**  $//$  There is really no way to get a new job. 30: else 31:  $j \leftarrow \text{pop}(\mathcal{J})$ 32: **return**  $j$  // That job will be done. 33: end if

#### Algorithm  $6$  anchor UPs()

<span id="page-9-1"></span>**Require:** The set of defined UPs is referred to as  $\mathcal{P}$ .

1: Determine the used variables  $\mathcal{V} \stackrel{\text{def}}{=} \{(T, X) \mid \pi \in \mathcal{P} \land \text{res}_{\pi} = \{T, X, \tau\}\}.$ 

- 2: For each timeline T mentionned in  $\mathcal{V}$ , compute  $\mathcal{C}T$  as the first time instant for which a variable  $(T, X) \in \mathcal{V}$  is busy (i.e. not computed so far).
- 3: for all  $\pi \in \mathcal{P}$  do
- 4: Consider  $\{T, X, 0\} = \text{res}_{\pi}$
- 5: if  $\langle [T, X, \mathbb{Q}T] \rangle = \text{busy then}$
- 6: Anchor  $\pi$  at time instant  $\mathfrak{C}T$ , thus creating a new timestep in the simulator for the next instant to be computed in that timeline.

8: // The DI computed by  $\pi$  is already available at  $\mathfrak{T}$ , some other UPs are late, they will be instanciated first.

9: end if

#### 10: end for

<sup>7:</sup> else

```
kwd :: type ("Xi", " Pos2D " );
kwd :: type ("Wgt", "Map1D <Pos2D >=100 " );
kwd :: type (" ActT ", "Map1D < Scalar >=100 ");
kwd :: type (" ActG ", "Map1D < Scalar >=100 ");
" ActT" << fx::match_triangle ("Xi", "Wgt") | kwd::use ("r", .3);<br>"ActG" << fx::match_gaussian ("Xi", "Wgt") | kwd::use ("sigma", .3),;
"ActG" \leq fx::match_gaussian ("Xi", "Wgt")
```
#### <span id="page-10-0"></span>3.3 Merging activities

The average is also the contextual merge. So we have two names for the same operation.

```
kwd :: type ("Ac1", "Map1D <Scalar >=100 ");
kwd :: type ("Ac2", "Map1D <Scalar >=100 ");
kwd :: type ("Ac3", "Map1D <Scalar >=100 ");
kwd:: type ("Ac", "Map1D < Scalar >=100");
"Ac" \langle fx:: average (\{ "Ac1", "Ac2", "Ac3"});
"Ac" << fx::context_merge({"Ac1", "Ac2", "Ac3"});
```
A specific operation is allowed for merging contextual and external activity.

```
kwd :: type ("Ae", "Map1D < Scalar >=100 ");
kwd:: type ("Ag", "Map1D < Scalar >=100");
"Ag" \lt\lt f x:: merge ("Ae", "Ac"); | kwd:: use ("beta", .5),
```
The formula is

$$
\forall i, \ a_i^g = \sqrt{a_i^e + (1-\beta)a_i^c}
$$

#### <span id="page-10-1"></span>3.4 Learning

Learning concerns the weights  $w_i$  of a map, once a best matching unit (BMU)  $\pi$  is defined. Learning consists of moving the weights to the current input  $\xi$ , in the surrounding of the best matching unit. The neighbooring function is  $\mu(i, \pi)$ , using Gaussian and triangular matchings  $\mu_G$  or  $\mu_\wedge$ . The learning rule is:

 $\forall i, w_i^{t+1} = (1 - \alpha h) w_i^t + \alpha h \xi$ , with  $h = \mu(i, \pi)$ 

```
kwd::type ("Xi", "Pos2D");<br>kwd::type ("BMU", "Pos1D");
kwd :: type("BMU",kwd :: type ("Wgt", "Map1D <Pos2D >=100 ");
"Wgt" << fx::learn_gaussian("Xi", kwd::prev("Wgt"),
                             "BMU") | kwd::use("alpha", .05), kwd::use("r", \qquad .3);
"Wgt" << fx::learn_triangle("Xi", kwd::prev("Wgt"),
                              "BMU") | kwd::use("alpha", .05), kwd::use("sigma", .3);
```
#### <span id="page-10-2"></span>3.5 BMU computation

A scalar activity distribution over a map serves as a basis for computing the BMU. The basic operation is the argmax, i.e. the position on the map where the activity is maximal. In case of ex-aequos, a random choice can be performed (see the "random-bmu" parameter). The activity distribution can be convoluated by a gaussian kernel before the argmax computation. The variance  $\sigma$  of that kernel is expressed in units sich as the map side as a size of 1, whatever the number of units actually in the map.

```
kwd :: type ("Act", "Map1D < Scalar >=100 ");
kwd:: type ("BMU_noconv", "Pos1D");<br>kwd:: type ("BMU_conv", "Pos1D");
kwd::type("BMU\_conv",
```

```
"Act'' << fx::random()" BMU_noconv " << fx::argmax ("Act") | kwd::use ("random - bmu ", 1.0);
" BMU_conv " << fx :: conv_argmax (" Act ") | kwd :: use ("random - bmu ", 0.0) ,
                                            kwd :: use (" sigma ", .05);
```
The BMU can also be updated from a previous BMU position, by modifying it toward the argmax (after convolution) with a step  $\delta$ . This is used for relaxation processes. The number of convergence steps can be measured thanks to the "converge" operator.

```
kwd :: type ("Act", "Map1D <Scalar >=100 ");
kwd :: type ("BMU", " Pos1D ");
kwd :: type (" NbSteps ", " Scalar ");
"Act" << fx::random()
" BMU" << fx::toward_conv_argmax ("Act",
                                     kwd :: prev ("BMU")) | kwd :: use (" sigma ", .05) ,
                                                            kwd::use("delta", .05);" NBSteps " << fx :: converge ({ kwd :: data ("BMU" )});
```
## <span id="page-11-0"></span>4 Implementation

#### <span id="page-11-1"></span>4.1 Variables

Variables are stored in .var files. They are binary files. When unsigned integers are mentionned in the following, they are 8-byte unsigned values, starting from most significant bytes first (big endian). The file is organized as follows, in that order:

- 64 bytes: They contain an ascii version of the type, ended by  $'\n\cdot$ , and complemented with 0 bytes (padding) until the whole description's length is exactly 64-bytes.
- 8 bytes: An unsigned integer representing the cache size. This is used by the simulator to determine the size of the cache to be associated to that variable during the simulation.
- 8 bytes: An unsigned integer representing the buffer size s. Indeed, the file stores an history of the variable, i.e. the values from  $[T, X, 0]$  to  $[T, X, t]$ . Although this theoretically represents  $t + 1$  values, all of them may not be present in the file. The file is rather a circular buffer, with a limitted size s. So only values from [T, X,  $t - s + 1$ ] to [T, X, t] are stored. Once determined in the file, the value of the buffer size cannot be changed.
- 8 bytes: The highest time in the file. This is the value t mentionned above. If the file is empty (i.e. even the the first  $[T, X, 0]$  is not stored yet), the 8 bytes are 0xFFFFFFFFFFFFFFFFFF.
- 8 bytes: The next free position in the file. The file contain a range of s values, but it is a circular buffer. This bytes tells which index (starting from zero) is the next free position (i.e. where the  $[T, X, t+1]$  has to be stored.
- from 0 to at most  $s \times (d+1)$  bytes: This is the data. Each datum is a  $[T, X, t']$  value, preceeded by a boolean byte. So if d is the number of bytes required for storing a datum, a slot requires  $d + 1$  bytes. The file buffer contains then from 0 to at most s slots for storing values. If the boolean byte is 0 in a slot, the datum in that slot is considered as undetermined yet (i.e. busy). Otherwise, the d bytes following the boolean byte describe the datum value stored in this slot.